Министерство образования и науки Алтайского края Краевое государственное бюджетное профессиональное образовательное учреждение «Алтайский архитектурно-строительный колледж» (КГБПОУ «ААСК»)

 $\hat{p}_1^{\prime\prime}$ 

**УТВЕРЖДАЮ** Заместитель директора по УР  $\frac{\text{Mameen} \times \text{Mamee} \times \text{Mamee} \times \text$ 

## **Рабочая программа профессионального модуля**

**ПМ.04 Выполнение работ по профессии 16199 «Оператор электронно-вычислительных и вычислительных машин»**

для специальности

**09.02.01 «Компьютерные системы и комплексы» (базовой подготовки)**

Барнаул 2017

#### **Аннотация программы**

Рабочая программа профессионального модуля ПМ.04 Выполнение работ по профессии 16199 «Оператор электронно-вычислительных и вычислительных машин» разработана на основе Федерального государственного образовательного стандарта (далее – ФГОС) по специальности/профессии 09.02.01 «Компьютерные системы и комплексы»

Организация-разработчик:

Краевое государственное образовательное учреждение профессионального образования «Алтайский архитектурно-строительный колледж»

Разработчики:

- *1.* Захарова Александра Вячеславовна, преподаватель первой квалификационной категории
- *2.* Бондарев Александр Юрьевич, преподаватель специальных дисциплин

Рецензенты:

 $1.$   $\frac{1}{2}$   $\frac{1}{2}$   $\frac{1}{$ 

2.Внешняя рецензия прилагается

 $\overline{\phantom{a}}$  , which is a set of the set of the set of the set of the set of the set of the set of the set of the set of the set of the set of the set of the set of the set of the set of the set of the set of the set of th

Рассмотрена и рекомендована предметно – цикловой комиссией

«\_\_\_\_\_\_\_\_\_\_\_\_\_\_\_\_\_\_\_\_\_\_\_\_\_» Протокол №  $\qquad \qquad$   $\qquad \qquad$   $\qquad \qquad$  201 г.

Председатель ПЦК \_\_\_\_\_\_\_\_\_\_\_\_\_\_\_\_\_\_\_\_\_\_\_\_\_\_\_\_ / \_\_\_\_\_\_\_\_\_\_\_\_\_\_\_\_\_\_\_ /

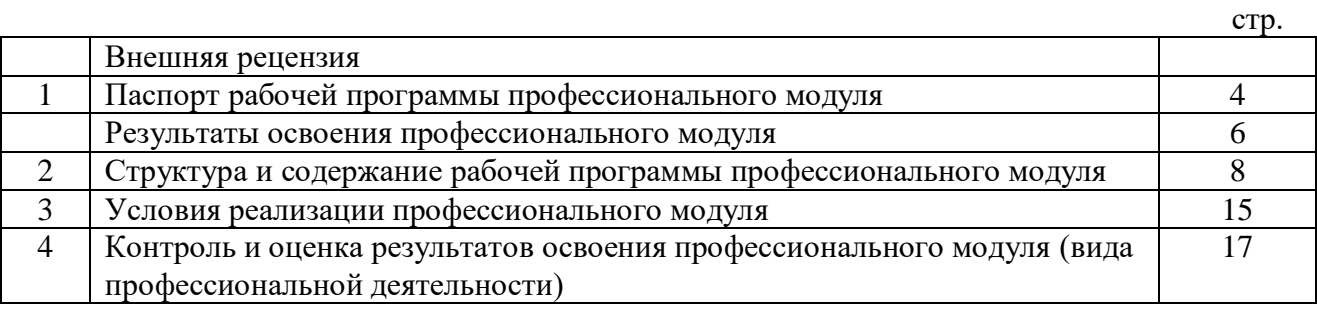

# **СОДЕРЖАНИЕ**

## **1. Паспорт рабочей программы профессионального модуля ПМ.04 Выполнение работ по профессии 16199 «Оператор электронно-вычислительных и вычислительных машин»**

#### **1.1. Область применения программы**

Рабочая программа профессионального модуля является частью основной профессиональной образовательной программы ППССЗ в соответствии с ФГОС 09.02.01 «Компьютерные системы и комплексы» в части освоения основного вида профессиональной деятельности (ВПД): Выполнение работ по профессии оператор электронно – вычислительных машин и соответствующих профессиональных компетенций (ПК):

ПК 4.1. Осуществлять ввод и обмен данными между персональным компьютером и периферийными устройствами и ресурсами локальных компьютерных сетей.

ПК 4.2. Создавать и управлять на персональном компьютере текстовыми документами, таблицами, презентациями и содержанием баз данных.

ПК 4.3. Осуществлять навигацию по ресурсам, поиск, ввод и передачу данных с помощью технологий сервисов Интернета.

ПК 4.4. Обеспечивать меры по информационной безопасности.

Рабочая программа профессионального модуля может быть использована в профессиональной подготовке работников в области программирования в компьютерных системах при наличии среднего (полного) общего образования. Опыт работы не требуется.

#### **1.2. Цели и задачи профессионального модуля – требования к результатам освоения профессионального модуля:**

С целью овладения указанным видом профессиональной деятельности и соответствующими профессиональными компетенциями обучающийся в ходе освоения профессионального модуля должен:

#### **иметь практический опыт:**

- Ввода и обработки информации на электронно вычислительных машинах;
- Подготовки к работе вычислительной техники и периферийных устройств.

#### **уметь:**

- Вести процесс обработки информации на ЭВМ;
- Выполнять ввод информации в ЭВМ с носителей данных, каналов связи и вывод ее из машины;
- Подготавливать носители данных на устройствах подготовки данных, выполнять запись, считывания, копирование и перезапись информации с одного вида носителей на другой;
- Обеспечить проведение и управление вычислительным процессом в соответствии с порядком обработки программ пользователя ЭВМ;
- Устанавливать причины сбоев в работе ЭВМ в процессе обработки информации;
- Оформлять результаты выполняемых работ;
- Соблюдать требования безопасности труда и пожарной безопасности;

#### **знать:**

- Состав ЭВМ, функциональные узлы ЭВМ, их назначение и принципы работы;
- Операционные системы, применяемые в ЭВМ;
- Правила технической эксплуатации;
- Периферийные внешние устройства, применяемые в ЭВМ;
- Функциональные узлы, их назначение;
- Виды и причины отказов в работе ЭВМ;
- Нормы и правила труда и пожарной безопасности.

## **1.3. Количество часов на освоение программы профессионального модуля:**

всего – 525 часов, в том числе: максимальной учебной нагрузки обучающегося – 309 часов, включая: обязательной аудиторной учебной нагрузки обучающегося – 278 часа; самостоятельной работы обучающегося – 31 час; учебная практика – 72 часа; производственной практики – 144 часа.

### **2. Результаты освоения профессионального модуля:**

Результатом освоения программы профессионального модуля является овладение обучающимися видом профессиональной деятельности Выполнение работ по профессии оператор электронно – вычислительных машин, в том числе профессиональными (ПК) и общими (ОК) компетенциями:

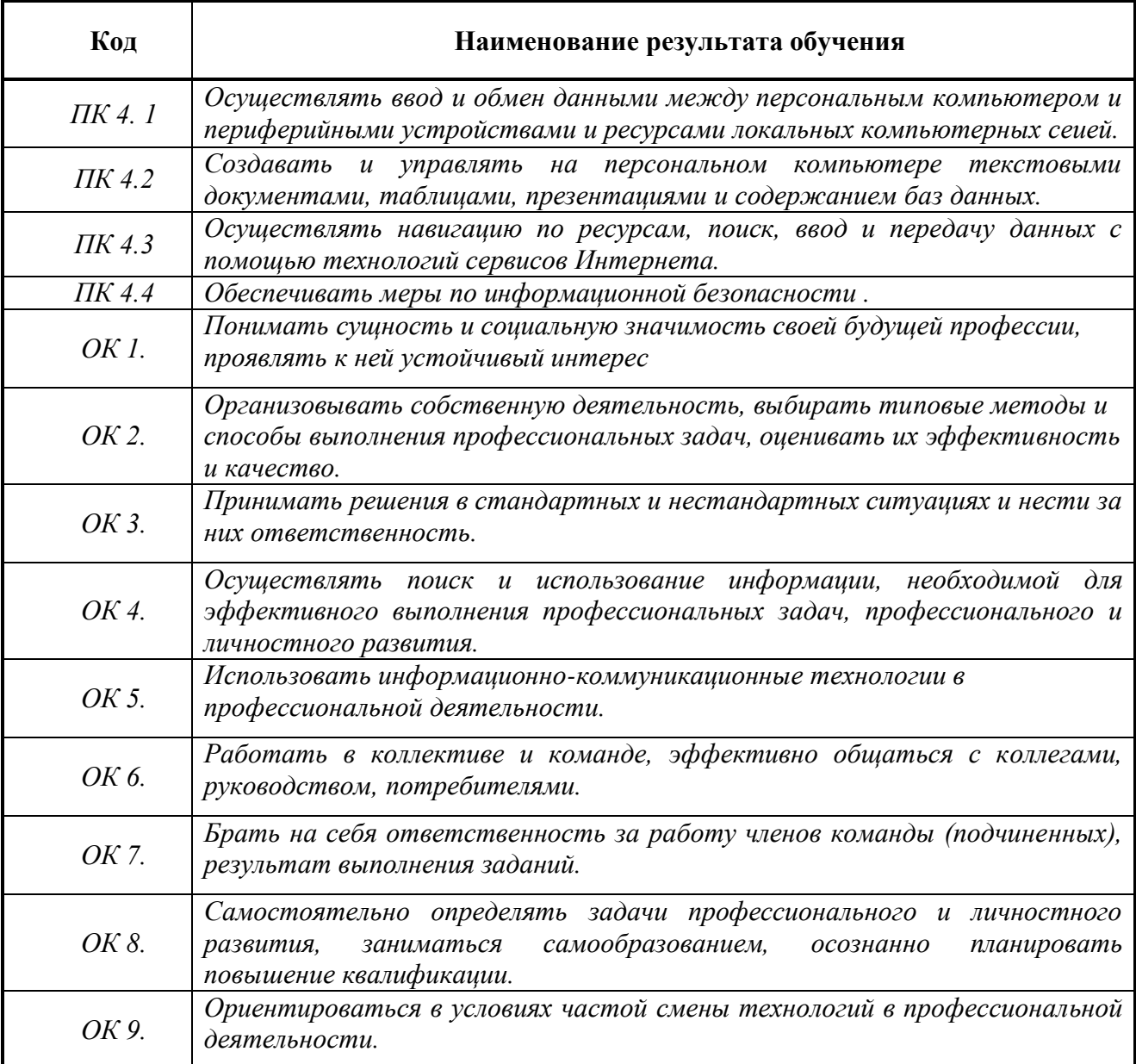

## **3. Структура и содержание рабочей программы профессионального модуля**

**3.1. Тематический план и содержание профессионального модуля**

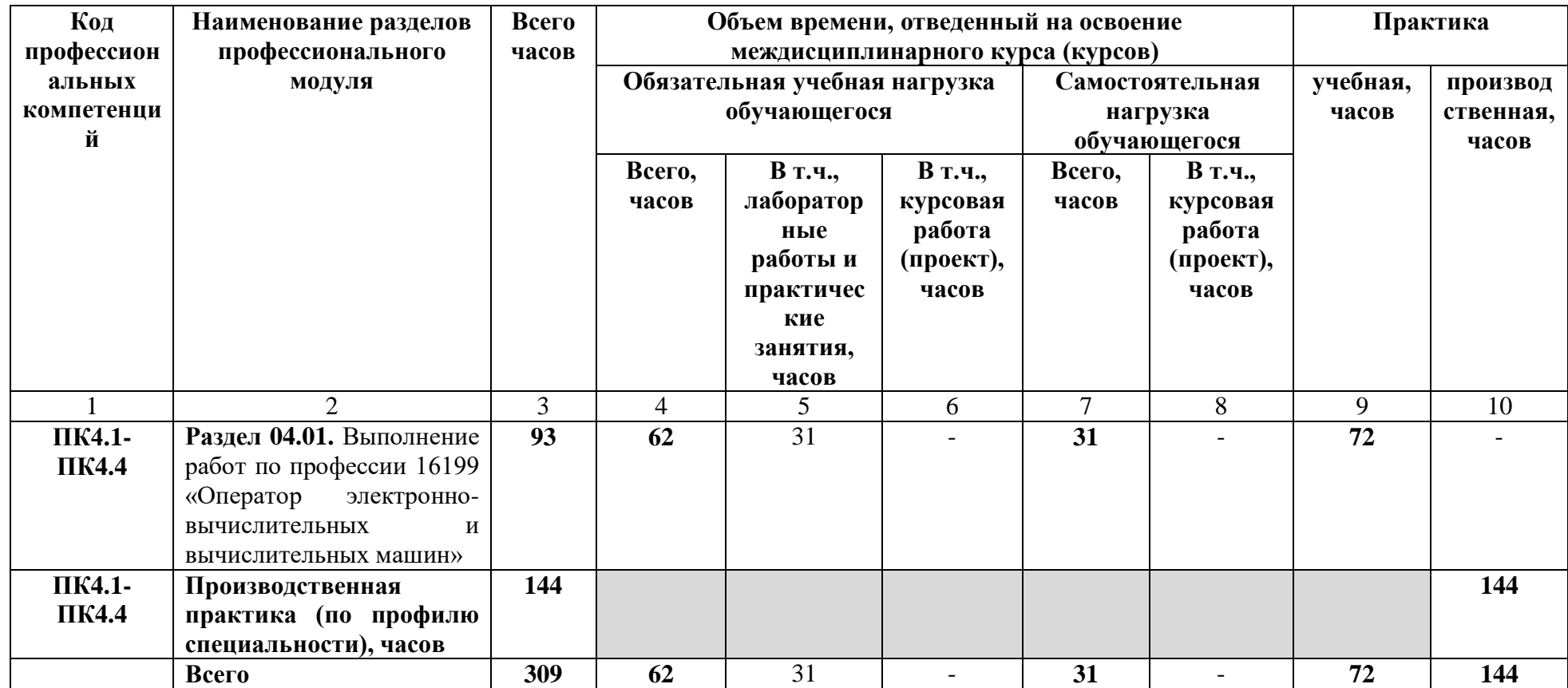

**3.2. Содержание обучения по профессиональному модулю (ПМ)**

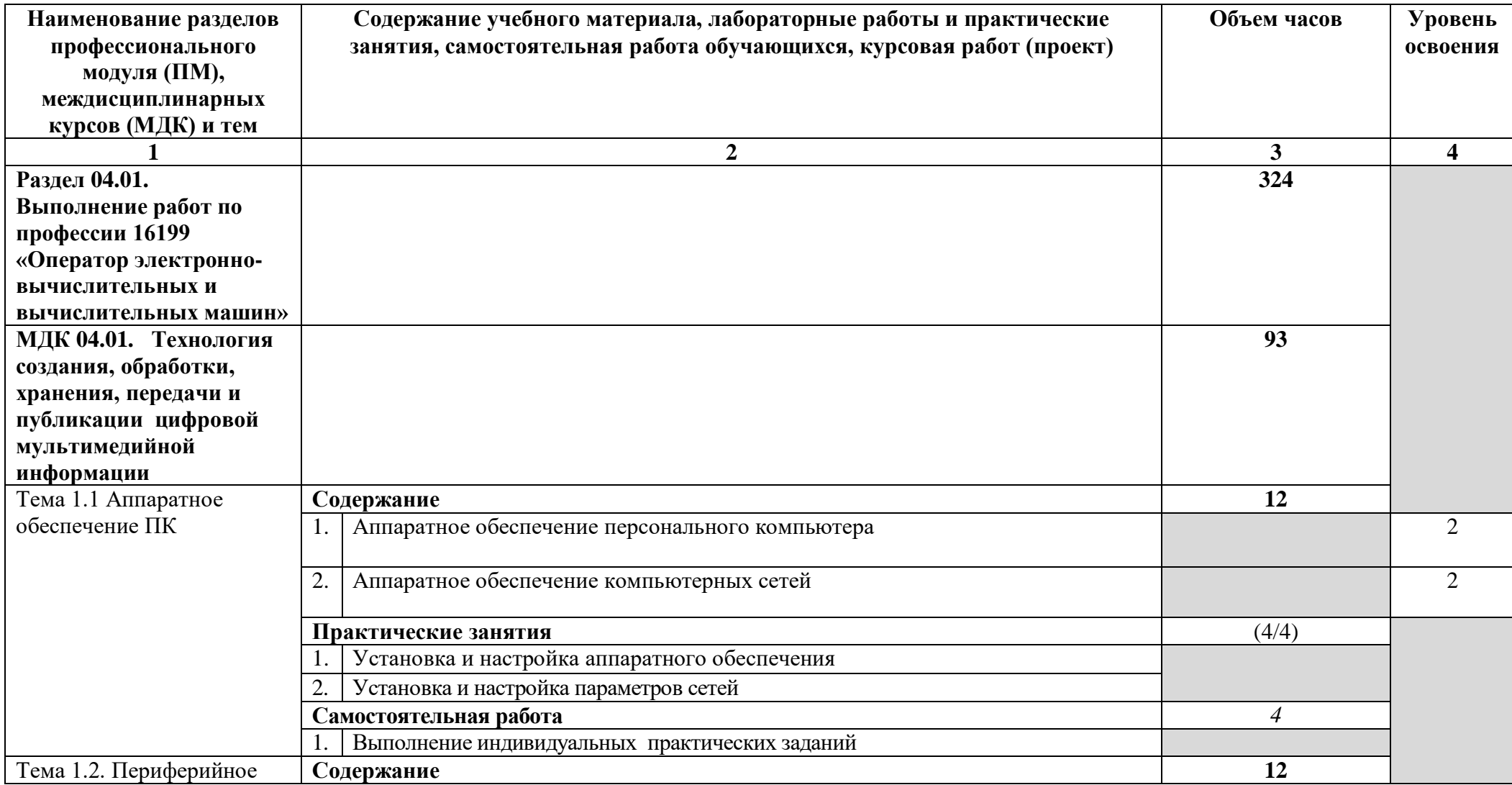

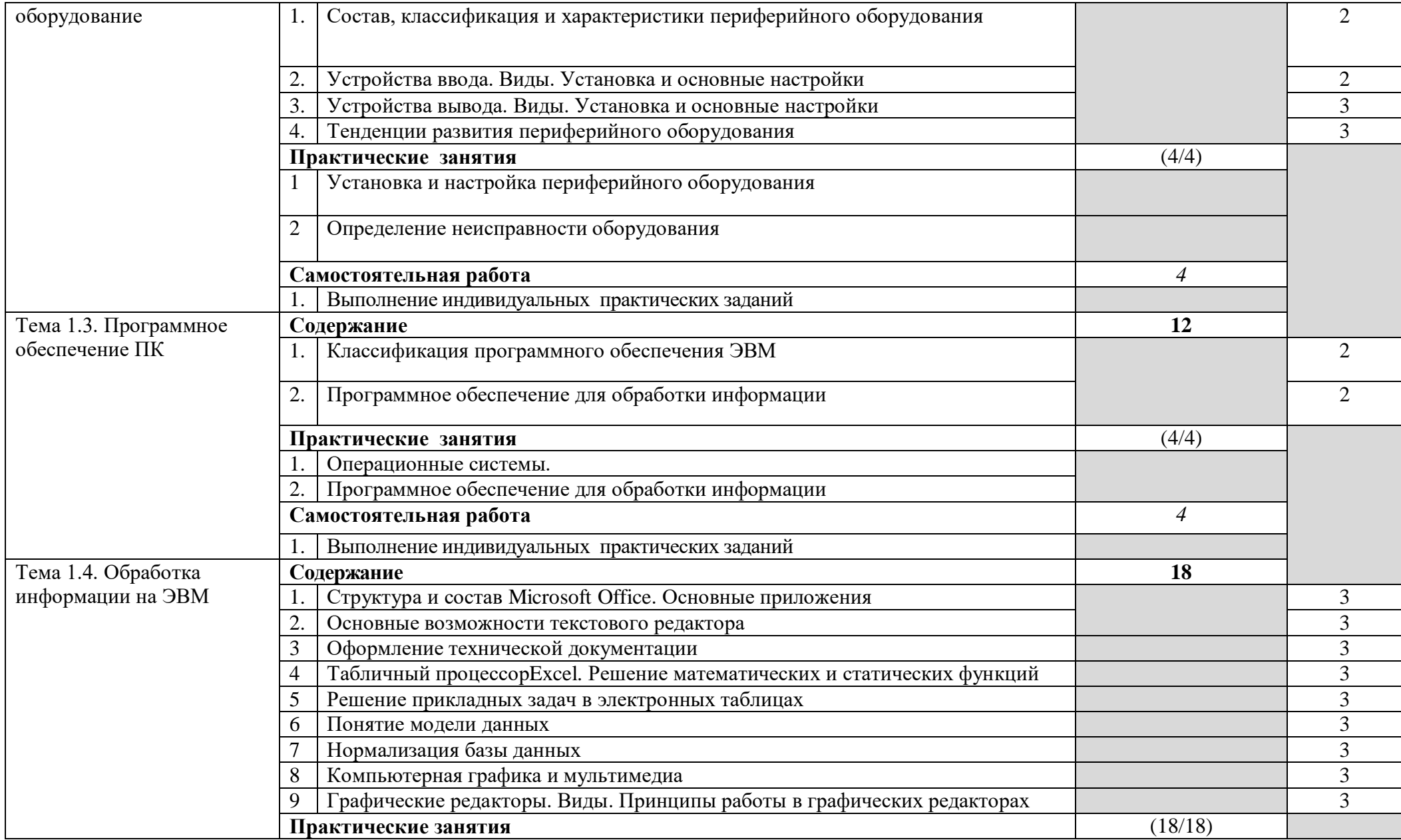

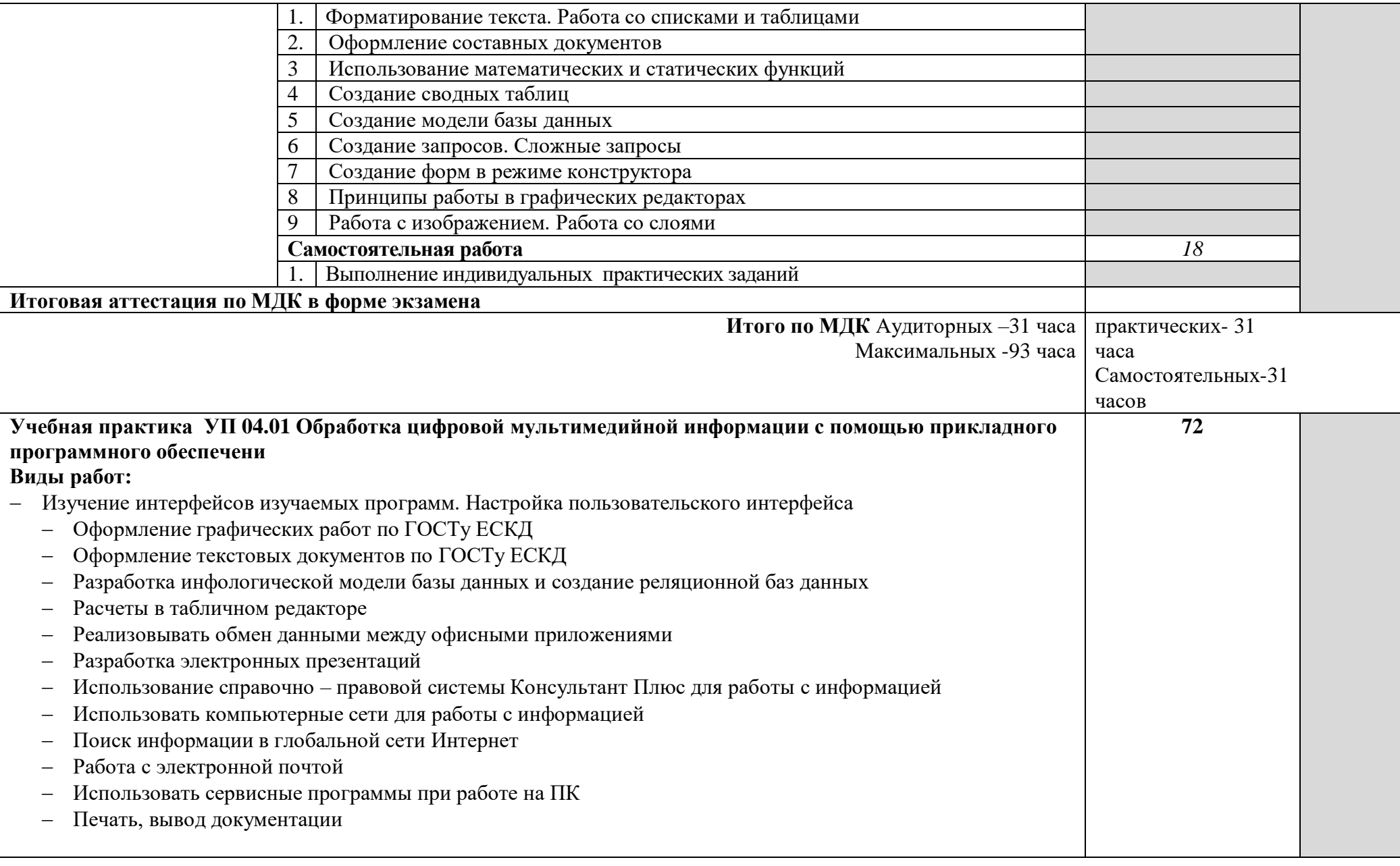

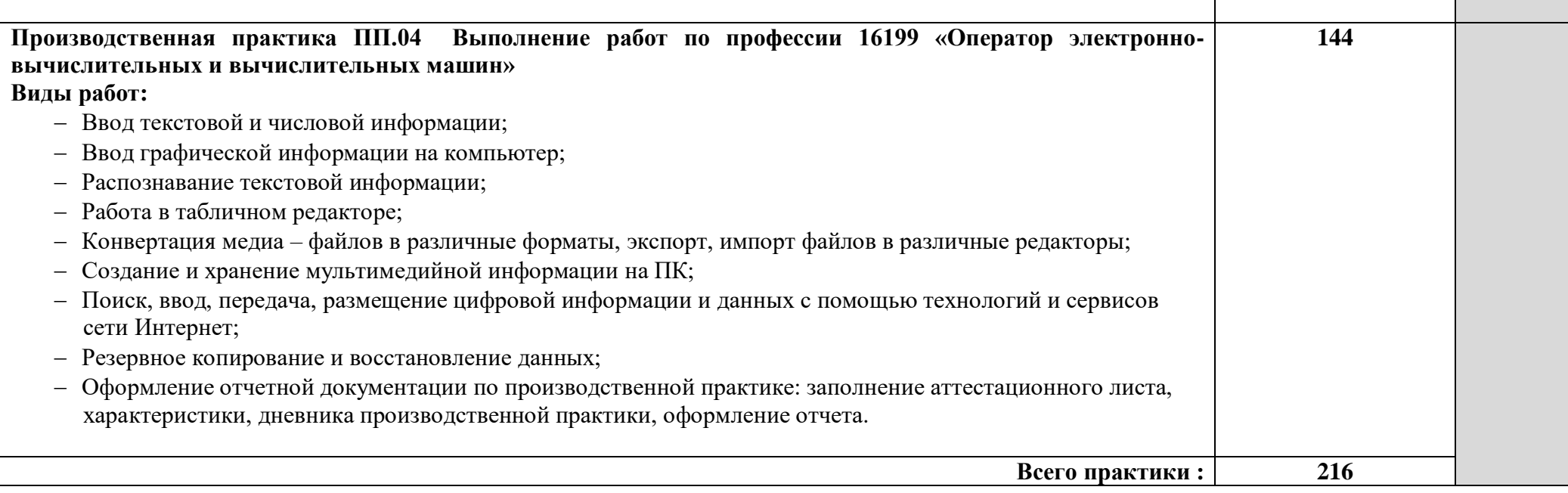

## **4. Условия реализации профессионального модуля**

## **4.1. Требования к минимальному материально-техническому обеспечению Материально-технические условия реализации программы.**

# **Мастерская "Разработка мобильных приложений"**

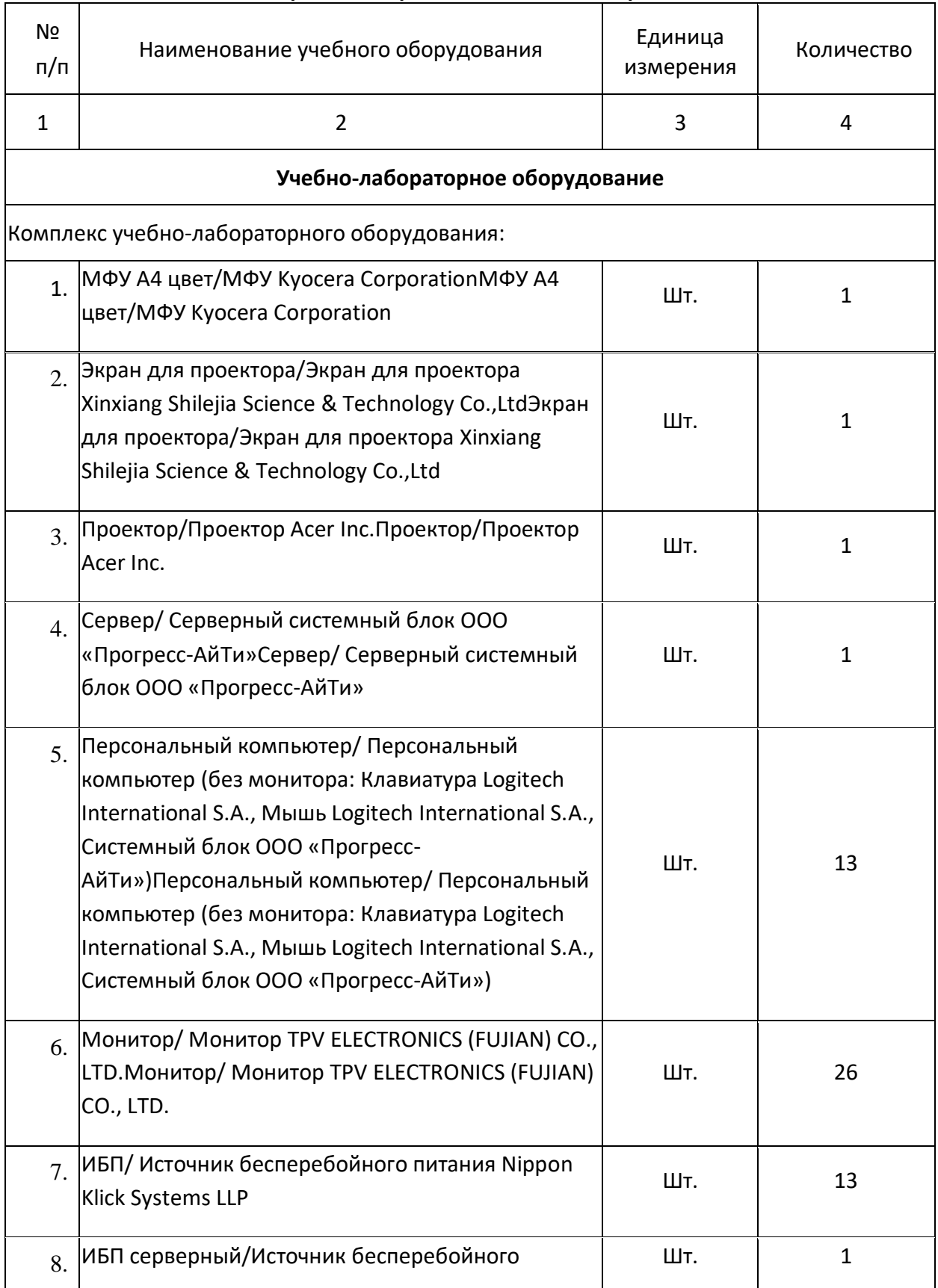

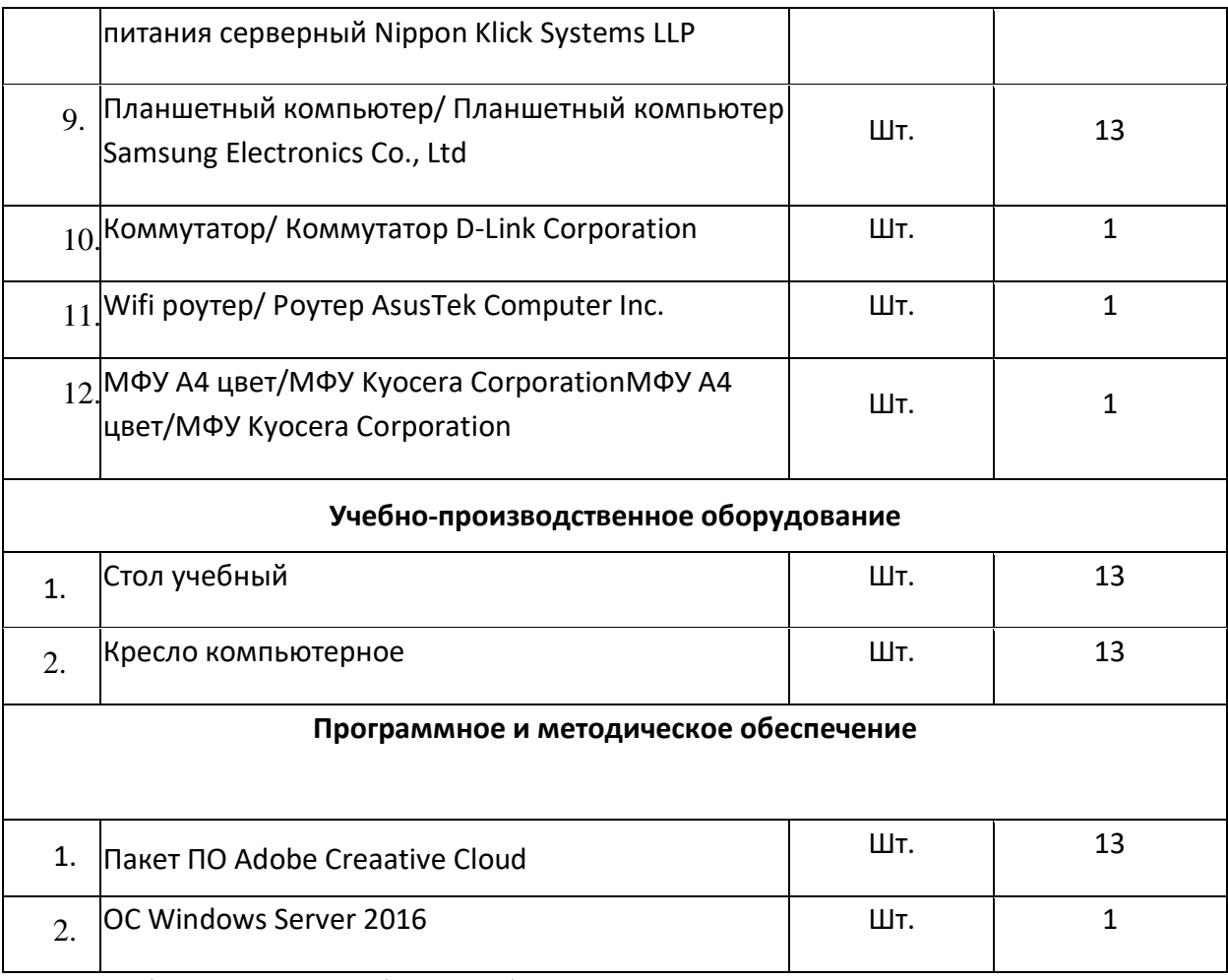

Оборудование учебного кабинета: 30 посадочных мест, 15 компьютерных мест, интерактивная доска, учебная доска, инструкционные карты, дидактические материалы, раздаточный материал.

Технические средства обучения: компьютерные, аудиовизуальные.

## **4.2. Информационное обеспечение обучения**

## **Перечень рекомендуемых учебных изданий, Интернет-ресурсов, дополнительной литературы**

Основные источники:

- 1. Максимов Н.В., Партыка Т. Л., Попов И. И. Информационные технологии в профессиональной деятельности: учебное пособие.- — М.: Форум, 2010.
- 2. Цветкова М. С. Информатика и ИКТ: учебник для начального и среднего профессионального образования / М.С. Цветкова, Л.С. Великович. — М.: Издательский центр «Академия», 2013.
- 3. Оператор ЭВМ. Практические задания: учеб. Пособие для нач. проф. Обра-зования /Н. В. Струмпе.— М.: Издательский центр «Академия», 2010.
- 4. Михеева, Е.В. Практикум по информатике: учеб. пособие для студ. учреждений сред. проф. образования.-8-е изд. стер. — М.: Издательский центр «Академия», 2010.
- 5. Молочков В.П. Информационные технологии в профессиональной деятельности: Microsoft Office PowerPoin. — М.: ИЦ Академия, 2012.

Дополнительные источники:

- 1. Сборник задач и упражнений по информатике: учеб. пособ./ Под ред. Л.Г. Гагариной М.: ИД «ФОРУМ»: ИНФРА-М, 2010.
- 2. Угринович Н.Д. Практикум по информатике и информационным технологиям. М.: БИНОМ. Лаборатория знаний,2006.
- 3. Безека С.В. Создание презентаций в MS PowerPoint 2007. СПб.: Питер, 2010. Информационные технологии: Учебник /М.Е. Елочкин, Ю.С. Брановский, И.Д. Николаенко. — М.: Издательство Оникс, 2007.
- 4. Лабораторный практикум по информатике: учебное пособие / В.С. Микшина, Г.А. Еремеева, Н.Б. Назина и др.; Под ред. В.А. Острейковского— 2-е изд., стер. — М.: Высш. шк., 2006.

Интернет – ресурсы:

- 1. Электронный ресурс: MS Office 2007. Электронный видео учебник. Форма доступа: http://gigasize/ru
- 2. Электронный ресурс: Российское образование. Федеральный портал. Форма доступа <http://www.edu.ru/fast>

#### **4.3. Общие требования к организации образовательного процесса**

Обеспечение доступа каждого студента к информационным ресурсам (библиотечным фондам, компьютерным базам данных и др.), наличие учебников, учебно-методических, методических пособий, разработок и рекомендаций по всем дисциплинам, наглядных пособий, аудио-, видео- и мультимедийных материалов.

Занятия проводятся с демонстрацией видеофильмов, слайд-конспектов. Обучение ведётся с использованием контекстной технологии, работы в микрогруппах. Консультации проводятся по выполнению индивидуальных заданий.

Практические занятия ориентированы на приобретение умений создания, обработки, хранения, передачи цифровой мультимедийной информации.

Изучению модуля должно предшествовать такие дисциплины, как ОУДп.0и Информатика и ИКТ, параллельно реализовываться с ОП.01 Операционные системы, ОП.02 Архитектура компьютерных систем, ОП.03 Технические средства информатизации, ОП.05 Основы программирования, ОП.08 Теория алгоритмов.

Реализация программы модуля предполагает обязательную учебную и производственную практику.

Организация учебной практики на всех ее этапах направлена на: - выполнение государственных требований к минимуму содержания и уровню подготовки выпускников в соответствии с получаемой специальностью и присваиваемой квалификацией; непрерывность и последовательность овладения студентами профессиональной деятельностью в соответствии с программой практики. Содержание всех этапов учебной практики определяется рабочей программой производственной (профессиональной) практики. При проведении учебной практики учебная группа делится на подгруппы численностью не менее 8 человек. Практическое обучение первичным профессиональным умениям и навыкам проводится мастерами производственного обучения. В тех случаях, когда учебная практика является продолжением изучения дисциплин, она может проводиться преподавателями специальных дисциплин.

Производственная практика организуется на предприятиях в отделах информационных технологий.

В процессе инструктажа и показа элементов технологии применяют: технические средства обучения, стенды и плакаты. Инструктаж должен заканчиваться объяснением правил охраны труда по виду работы или операции. Перед началом инструктажа студентам должны быть выданы задания. После инструктажа студенты изучают выданные задания, структуру и правила техники безопасности на рабочем месте, затем, уяснив задание, приступают к работе и выполняют ее под наблюдением и контролем мастера производственного обучения. В конце рабочего дня мастер производственного обучения принимает выполненные студентами работы, обращает внимание на ошибки и недостатки, допущенные студентами, выставляет им оценки и объясняет, какие вопросы будут отрабатываться на следующих занятиях. Присвоение студентам квалификационного разряда по одной из рабочих профессий производится на основании материалов прохождения учебной практики и квалификационных экзаменов. Для проведения квалификационных экзаменов назначается квалификационная комиссия. При этом после сдачи квалификационных экзаменов возможно присвоение студентам квалификационных разрядов по рабочей профессии. В период учебной практики на базе учебного заведения используются такие формы обучения: работа по индивидуальным заданиям, в ученических бригадах, в составе производственных бригад, уроки производственного обучения, практикумы, экскурсии на передовые производственные предприятия.

## **5. КОНТРОЛЬ И ОЦЕНКА РЕЗУЛЬТАТОВ ОСВОЕНИЯ ПРОФЕССИОНАЛЬНОГО МОДУЛЯ (ВИДА ПРОФЕССИОНАЛЬНОЙ ДЕЯТЕЛЬНОСТИ)**

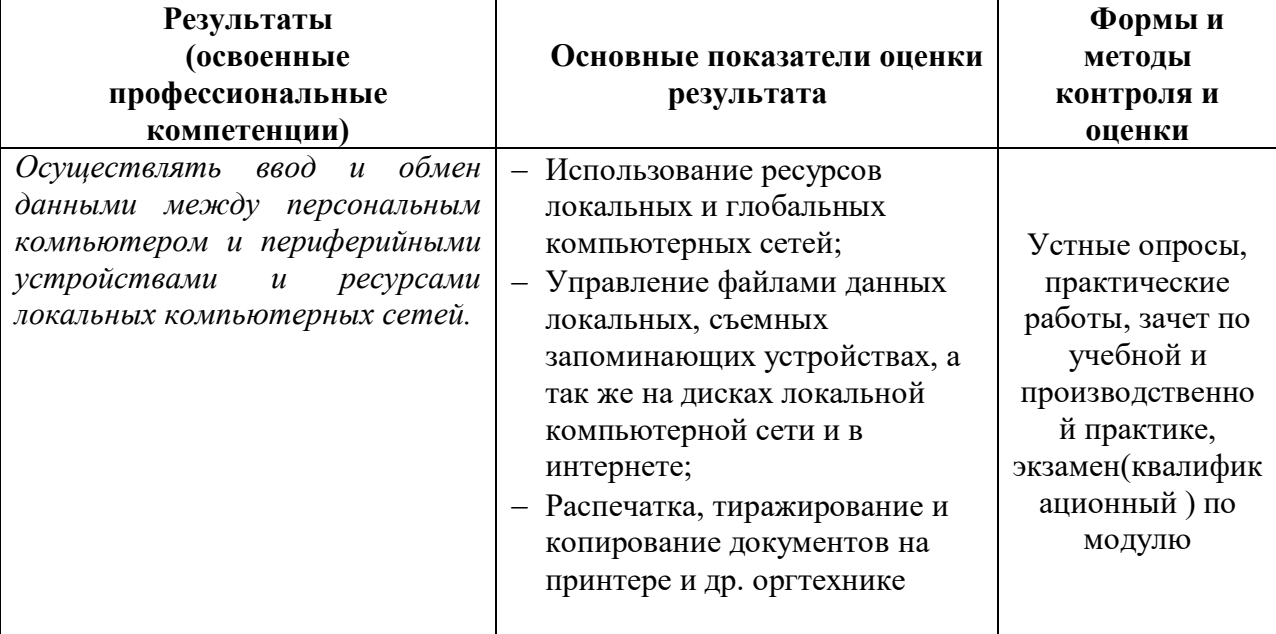

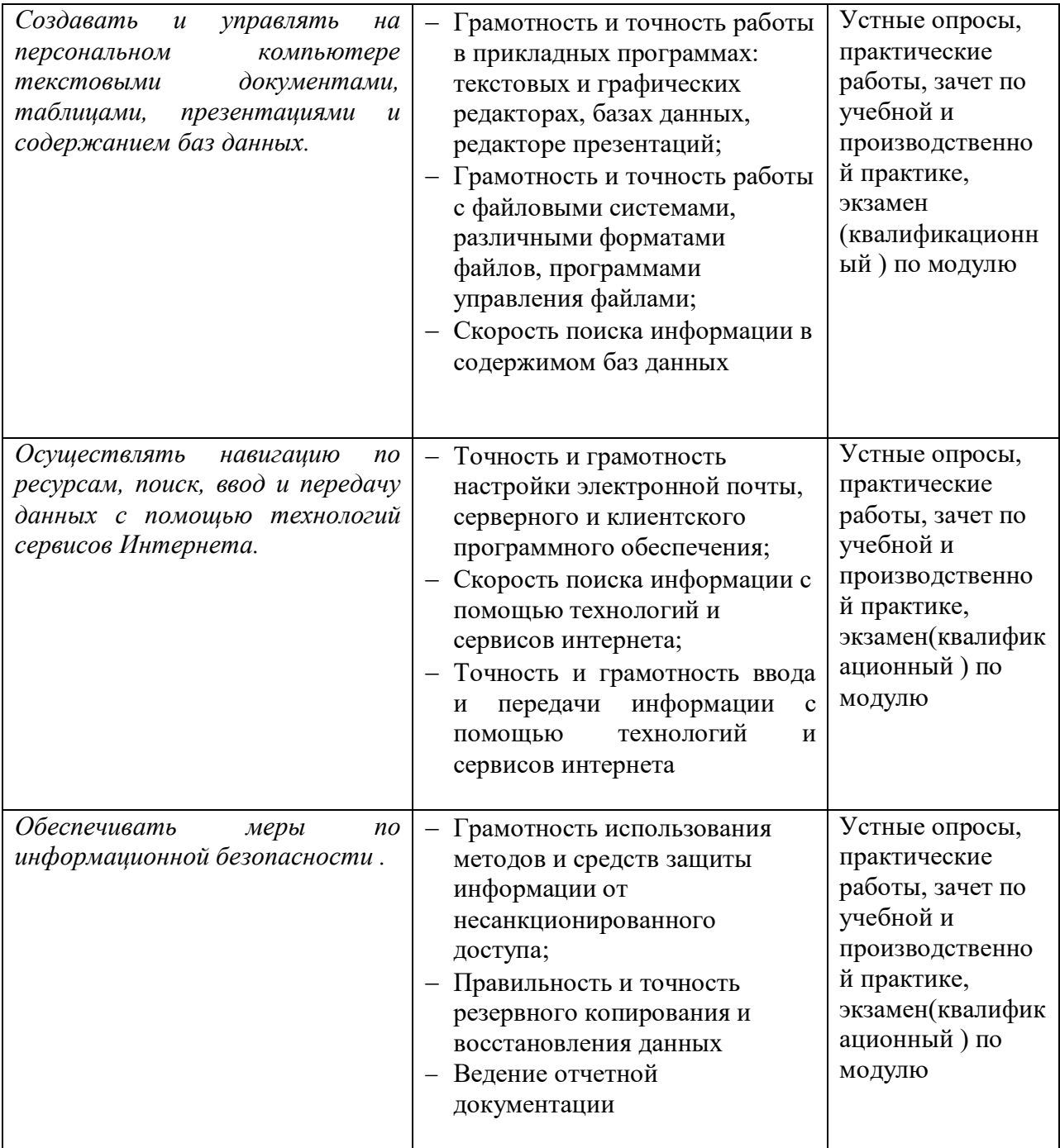

Формы и методы контроля и оценки результатов обучения должны позволять проверять у обучающихся не только сформированность профессиональных компетенций, но и развитие общих компетенций и обеспечивающих их умений.

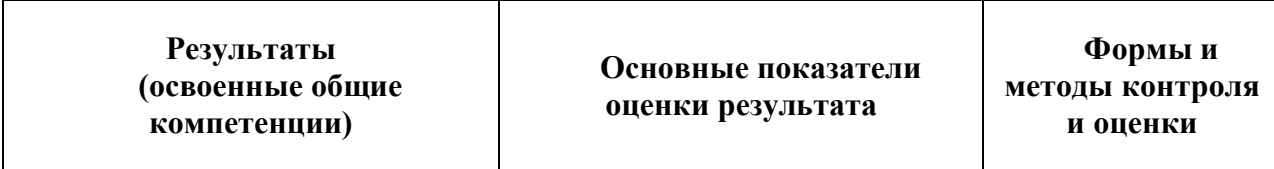

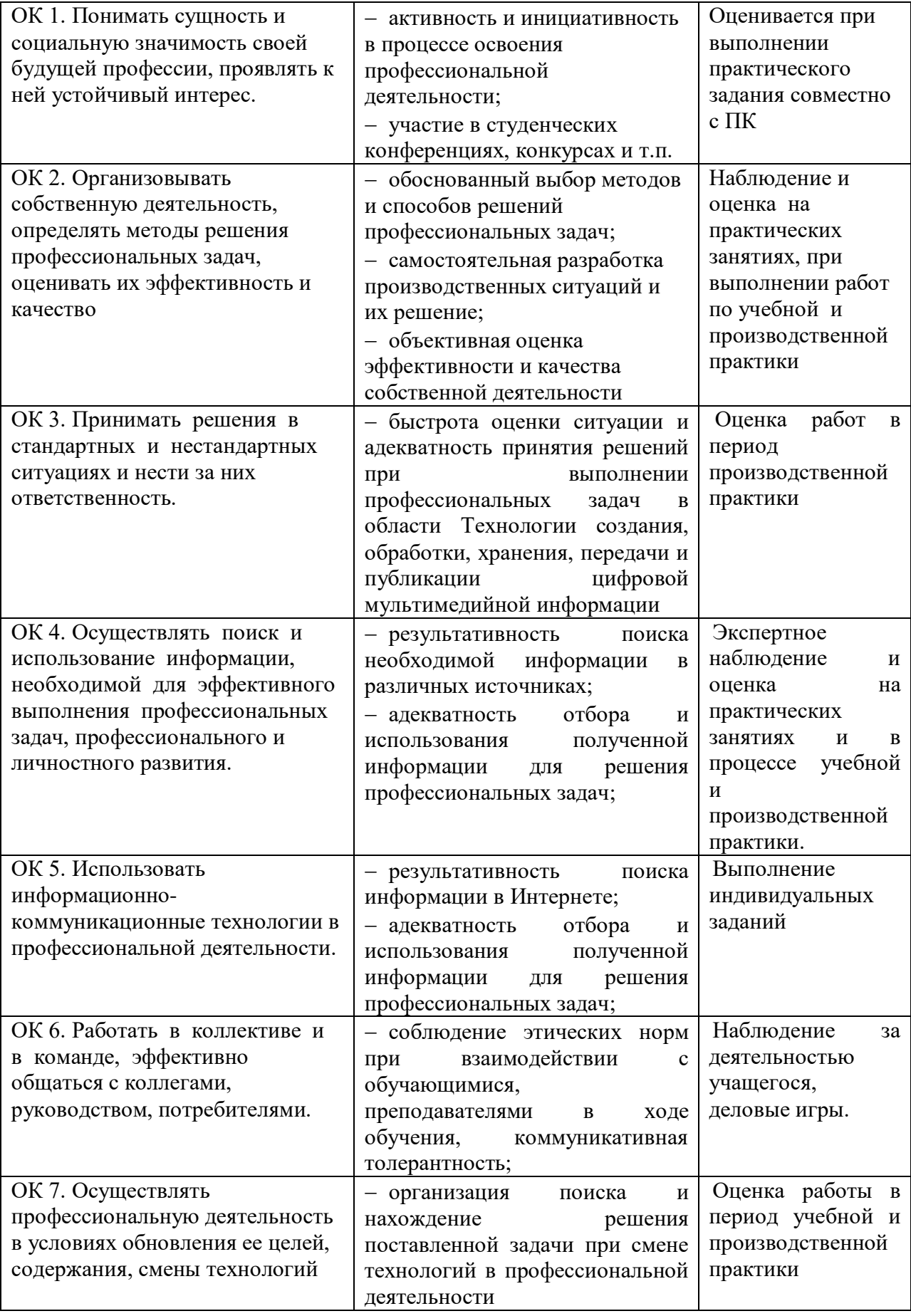

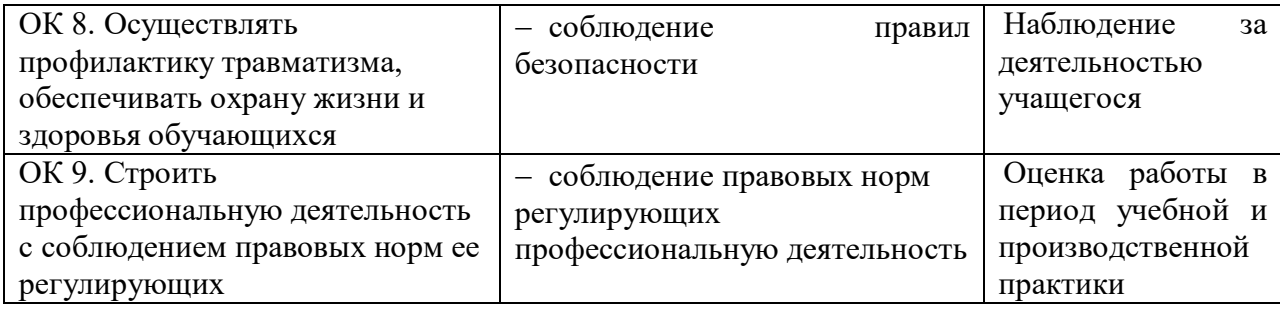